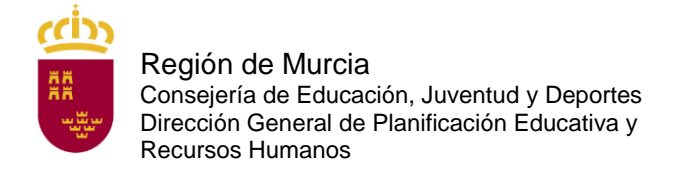

## **OFICINAS CL@VE DE LA REGIÓN DE MURCIA**

El registro en la Región de Murcia en el sistema cl@ve se puede solicitar en las siguientes oficinas:

- OCAG [de Calasparra](https://sede.carm.es/web/pagina?IDCONTENIDO=1333&IDTIPO=221&RASTRO=c$m40267,40987,44309)
- OCAG de Cartagena [Edif. Admvo. Foro](https://sede.carm.es/web/pagina?IDCONTENIDO=1335&IDTIPO=221&RASTRO=c$m40267,40987,44309)
- OCAG [de Cieza](https://sede.carm.es/web/pagina?IDCONTENIDO=1336&IDTIPO=221&RASTRO=c$m40267,40987,44309)
- OCAG [de Lorca](https://sede.carm.es/web/pagina?IDCONTENIDO=1345&IDTIPO=221&RASTRO=c$m40267,40987,44309)
- OCAG [de Santomera](https://sede.carm.es/web/pagina?IDCONTENIDO=1351&IDTIPO=221&RASTRO=c$m40267,40987,44309)
- OCAG [de Yecla](https://sede.carm.es/web/pagina?IDCONTENIDO=1341&IDTIPO=221&RASTRO=c$m40267,40987,44309)
- OCAG [Educación, Juventud y Deportes](https://sede.carm.es/web/pagina?IDCONTENIDO=1436&IDTIPO=221&RASTRO=c$m40267,40987,44309)
- OCAG [Familia e Igualdad de Oportunidades](https://sede.carm.es/web/pagina?IDCONTENIDO=1434&IDTIPO=221&RASTRO=c$m40267,40987,44309)
- OCAG [Hacienda y Administraciones Públicas, ATRM, Turismo, Cultura y Medio Ambiente](https://sede.carm.es/web/pagina?IDCONTENIDO=1420&IDTIPO=221&RASTRO=c$m40267,40987,44309)
- OCAG [Presidencia y Fomento](https://sede.carm.es/web/pagina?IDCONTENIDO=1430&IDTIPO=221&RASTRO=c$m40267,40987,44309)
- OCAG [Registro General de la](https://sede.carm.es/web/pagina?IDCONTENIDO=2344&IDTIPO=221&RASTRO=c$m40267,40987,44309) CARM
- OCAG [Salud-Agua, Agricultura, Ganadería y Pesca](https://sede.carm.es/web/pagina?IDCONTENIDO=1431&IDTIPO=221&RASTRO=c$m40267,40987,44309)
- OCAG [Transparencia, Participación y Portavoz-Empleo, Universidades y Empresa](https://sede.carm.es/web/pagina?IDCONTENIDO=1443&IDTIPO=221&RASTRO=c$m40267,40987,44309)

Con carácter general y para toda España, puede localizar la oficina más cercana a su domicilio en la siguiente dirección:

<https://administracion.gob.es/pagFront/atencionCiudadana/oficinas/encuentraOficina.htm>